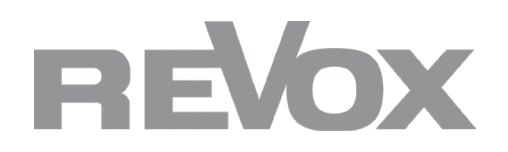

# **STUDIOMASTER M500/M300 mit Joy S22 CD-Player**

Der CD-Link des Joy S22 CD-Player ist nicht kompatibel mit dem **STUDIO**MASTER M500/M300. Deshalb muss man hierbei eine andere Art der Bedienung nutzen. Schließen Sie den JOY S22 CD-Player mit dem Audioausgang am entsprechenden Eingang des **STUDIO**MASTER M500/M300 an. Der **STUDIO**MASTER verfügt über sensitive Eingänge. Sobald der JOY S22 CD-Player ein Signal abspielt, schaltet der M500/M300 auf den entsprechenden Eingang, um das Audiosignal abzuspielen.

Daraus resultieren die folgenden, alternativen Bedienmöglichkeiten:

**1. STUDIOCONTROL C200 mit RCoid App**

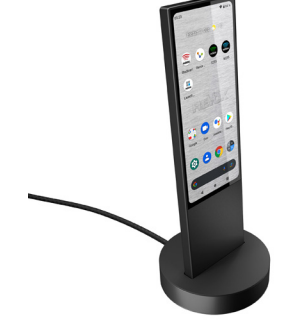

Sie können im Play Store die App "RCoid free" herunterladen (die Pro Version gibt es für 9,99 €).

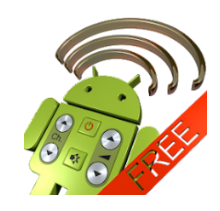

Um die JOY S22 Fernbedienung zu laden, klicken Sie unten Links auf die drei Punkte und wählen Sie RCoid-Datei herunterladen. Gehen Sie zu R, wählen Sie Revox und die entsprechende S22 .rcf -Datei. Nun können sie mit der RCoid App über den IR-Sender der **STUDIO**CONTROL C200 ihren JOY S22 CD-Player steuern.

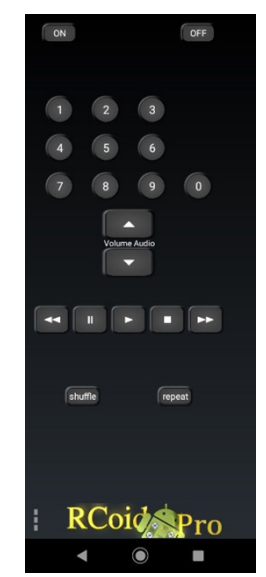

Die passende rcf. - Datei können Sie auch wie folgt herunterladen: https://support-revox.de/download/250/studiomaster\_s22/1723/revox-joy-s22.rcf

## **2. S208 mit JOY S22 CD-Player Programmierung**

Um die S208 Fernbedienung mit dem JOY S22 IR-Code zu programmieren, müssen Sie den Easy Creator herunterladen (funktioniert auf Windows PCs)

https://support-revox.de/download/116/s208-fernbedienung/1124/s208-easycreator-setup-v1-38.zip

• Installieren Sie den S208 Easy Creator auf Ihrem PC.

• Öffnen Sie das Programm und wählen Sie "Projekt öffnen".

• Öffnen Sie das zuvor heruntergeladene File S208\_JOYS22CD.S208: https://support-revox.de/download/250/studiomaster\_s22/1724/s208\_joys22cd.s208

### **3. Bedienung mit RC M100 oder RC M117 Fernbedienung**

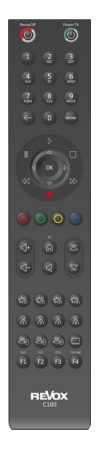

Mit der RC-M100 Fernbedienung können Sie direkt den JOY S22 CD-Player via IR-Befehle steuern.

### **Artikelnr.: 155309500 Revox M100 Fernbedienung Artikelnr.: 155409500 Revox Control RC M117**

Eine weitere Programmierung ist hierbei nicht notwendig. Die folgenden Funktionen sind bedienbar:

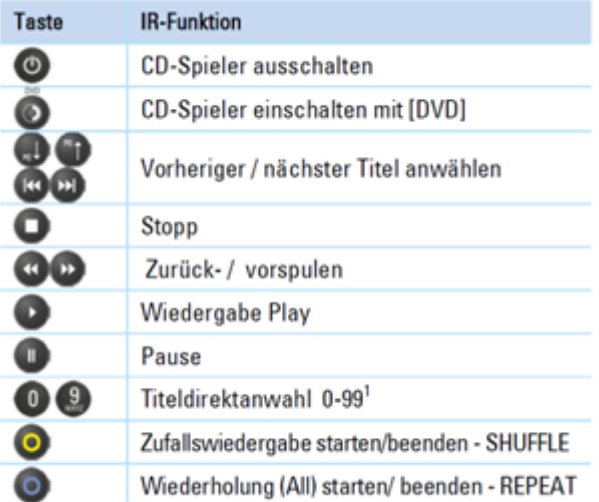

#### **4. Steuerung des JOY S22 CD-Player über Multiuser-Proxy**

Als weitere Möglichkeit besteht die Programmierung eines Proxys auf Multiuser-Ebene. Dazu wird ein **Revox Global Caché LAN IP auf RS232 Umsetzer Artikelnr.: 156304902** sowie das **Programmierkabel JOY CD-Player Artikelnr.: 156102040** benötigt.

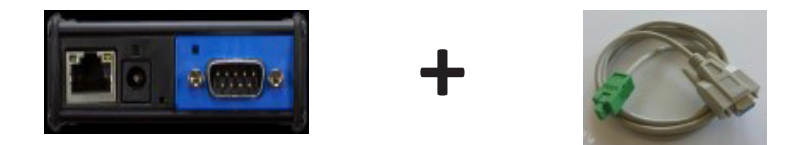

Proxys für das Importieren in den Konfigurator des jeweiligen Verstärkers können Sie im folgenden Link herunterladen:

https://support-revox.de/download/250/studiomaster\_s22/1725/joys22cd\_proxy\_25-9-2022.zip

Ansteuerung eines Joy CD-Players über die serielle Schnittstelle. In dieser Konstellation darf der Joy CD-Player nicht über die CD-Link-Verbindung mit einem Joy-Receiver verbunden sein.

Vox-Datei: Joy\_CD\_Serial.vox

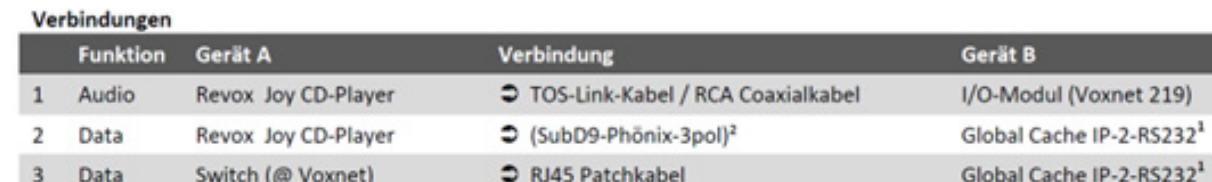

1 Global Cache WF2SL, IP2SL

<sup>2</sup> Das spezielle RS232-Kabel kann bei Revox unter der Art. Nr. 1.561.020.40 erworben werden

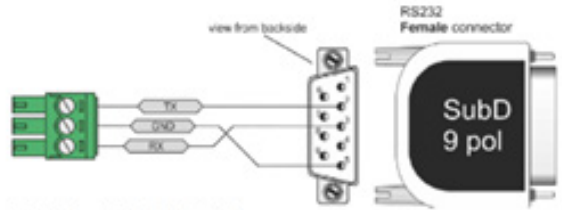

Abb.1 Spezial RS232-Kabel

#### Proxy-Einstellungen Configurator

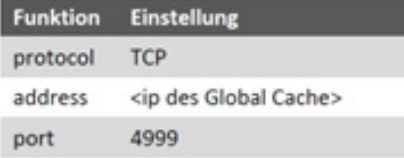

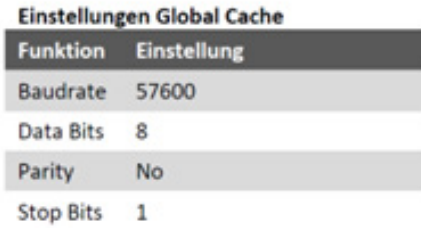

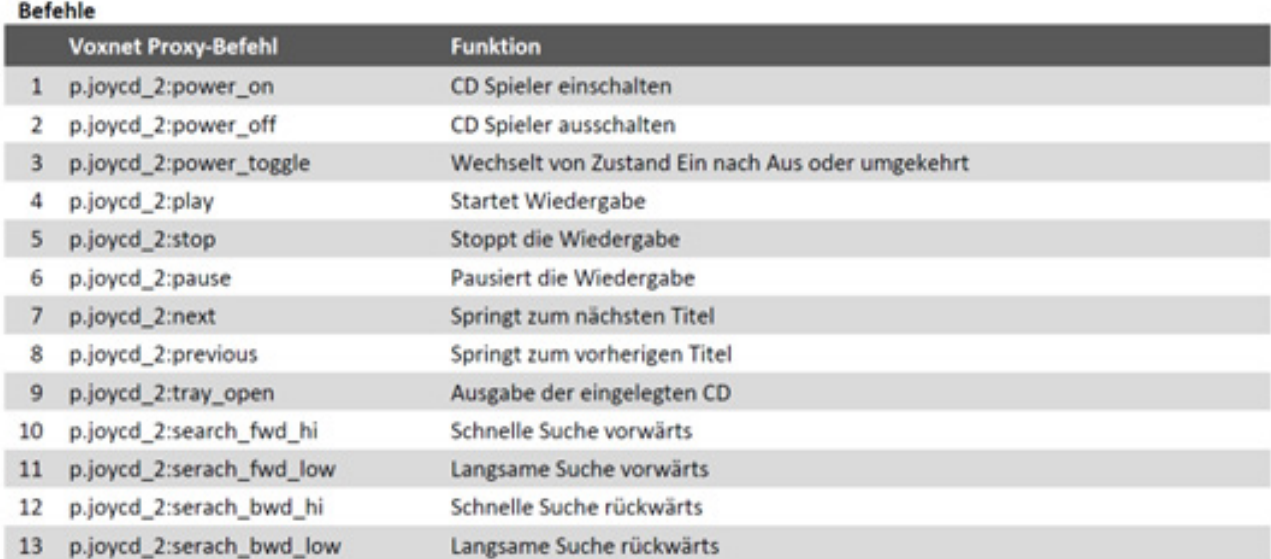

Für die Hilfe bei Proxyeinrichtung und Anpassung kontaktieren Sie auch gerne den Revox Support. Via TeamViewer oder Anydesk können wir direkt helfen. Telefon: 07721-870433.

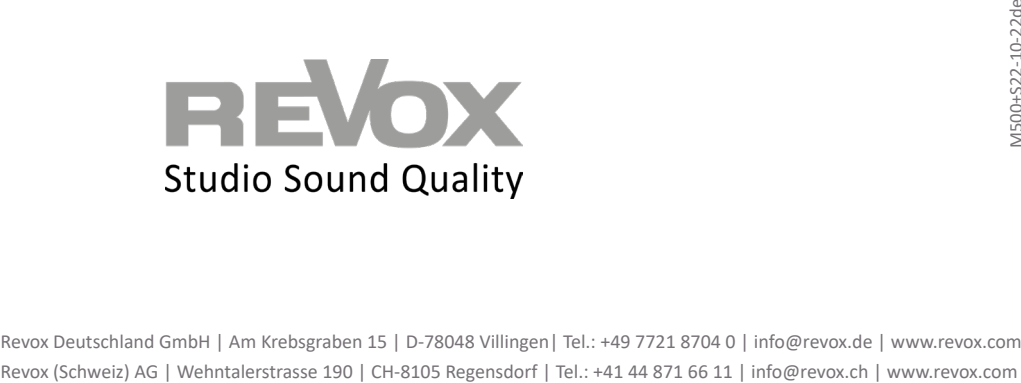

designed, developed and made in Germany Revox Handels GmbH | Josef-Pirchl-Straße 38 | AT-6370 Kitzbühel | Tel.: +43 5356 66 299 | info@revox.at | www.revox.com Revox Deutschland GmbH | Am Krebsgraben 15 | D-78048 Villingen| Tel.: +49 7721 8704 0 | info@revox.de | www.revox.com